## POLITECNICO DI TORINO II FACOLTA' DI ARCHITETTURA Corso di Laurea Magistrale in Architettura (ambiente e paesaggio) **Tesi meritevoli di pubblicazione**

**Tecniche di rilievo metrico integrate per la modellazione multiscala dell'architettura. Applicazioni sulla Basilica di San Pietro a Tuscania**  di Mauro Capra ed Andrea Conterno Relatore: Filiberto Chiabrando Correlatori: Fulvio Rinaudo ed Enrico Lusso

 La Basilica di San Pietro è un'architettura romanica situata nel Comune di Tuscania (VT) nel Lazio. E' un edificio basilicale a tre navate il cui nucleo più antico, costituito dalla cripta a oratorio e dalla parte absidale, risale alla fine dell'XI secolo mentre la configurazione attuale è dell'inizio del XIII secolo quando si allungano le navate e si realizza la nuova facciata, caratterizzata da un notevole apparato decorativo.

 Cattedrale di Tuscania nel Medioevo, la Basilica è circondata dai resti dell'antica cittadella vescovile ed è collocata alla sommità del colle della Civita, in un ambito rurale al di fuori dell'attuale abitato.

 Il rilievo della Basilica è stato eseguito utilizzando la tecnica LiDAR, integrata con metodologie topografiche, al fine di produrre una documentazione bidimensionale completa dell'edificio e di procedere a una sua modellazione multiscala.

In primo luogo, utilizzando la stazione totale, si è creata una rete di inquadramento definente un sistema di riferimento cui relazionare le scansioni laser dell'interno della Basilica e dell'esterno degli edifici e la celerimensura dei punti di dettaglio sulle superfici non scansionate e dei marker riflettenti posti sulle architetture. Si sono quindi progettate e realizzate le acquisizioni LiDAR con un laser scanner Riegl LMS-Z420 cui è stato abbinato una fotocamera digitale Canon Eos 5D.

 Dopo la compensazione della rete di inquadramento, si sono determinate le coordinate dei punti rilevati per via celerimetrica mentre le nuvole di punti 3D ottenute con le scansioni sono state colorate con le relative immagini e georiferite tra loro utilizzando Riscan Pro. Esse sono state quindi importate in Geomagic Studio dove, previo filtraggio, si è creato un modello 3D costituito da mesh poligonali che, approssimando la geometria degli oggetti rilevati, racchiude le relative informazioni metriche e radiometriche che, insieme a quelle ottenute dal rilievo celerimetrico, costituiscono la base per la produzione degli elaborati bidimensionali (fig.1).

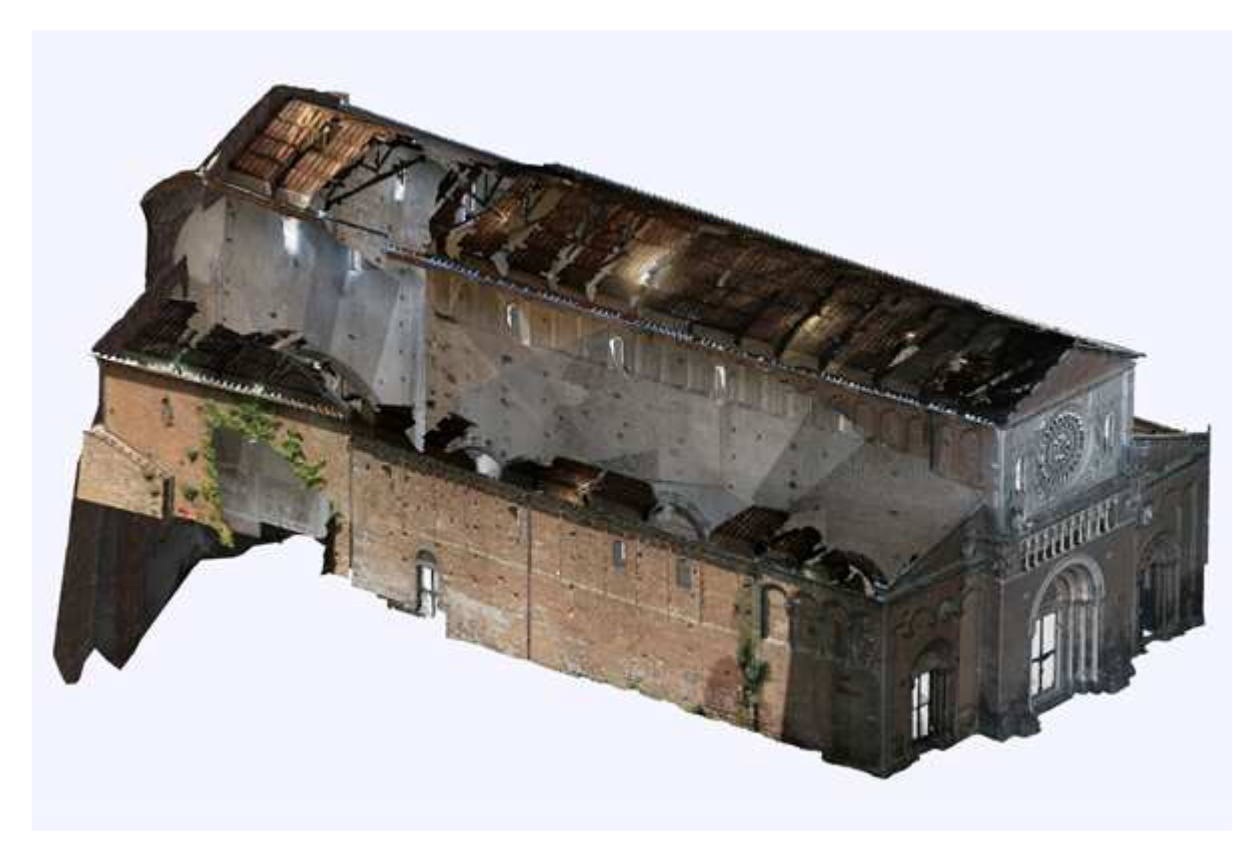

Modello Basilica Geomagic

 L'altro obiettivo del lavoro è la modellazione multiscala della Basilica, creando un modello semplificato dell'intero complesso e uno di dettaglio della parte presbiteriale della chiesa. I due modelli hanno richiesto due approcci diversi. Il modello semplificato dell'intero colle è stato prodotto con una modellazione mista. Essa ha previsto l'utilizzo di una DEM a maglie triangolari irregolari (TIN) per rappresentare il terreno e di primitive 3D per modellare gli edifici.

 La TIN è stata costruita a partire dalle curve di livello desunte dalla CTR della Regione Lazio e poste in relazione al sistema di riferimento adottato: a partire da esse con il software 3D Studio Max si è creata la superficie costituita da mesh triangolari descrivente l'andamento del terreno.

Le primitive 3D degli edifici sono state realizzate in ambiente CAD sulla base dei dati metrici desumibili dai disegni bidimensionali e dal modello creato a partire dalle nuvole di punti 3D e dal rilievo celerimetrico. L'uso di solidi primitivi per modellare oggetti complessi quali la Basilica e le costruzioni circostanti ha richiesto approssimazioni e semplificazioni della realtà: questa metodologia infatti è utilizzata solitamente quando gli oggetti da rappresentare sono semplici o quando, come nel nostro caso, si vuole rendere la complessità di un bene culturale (fig.2).

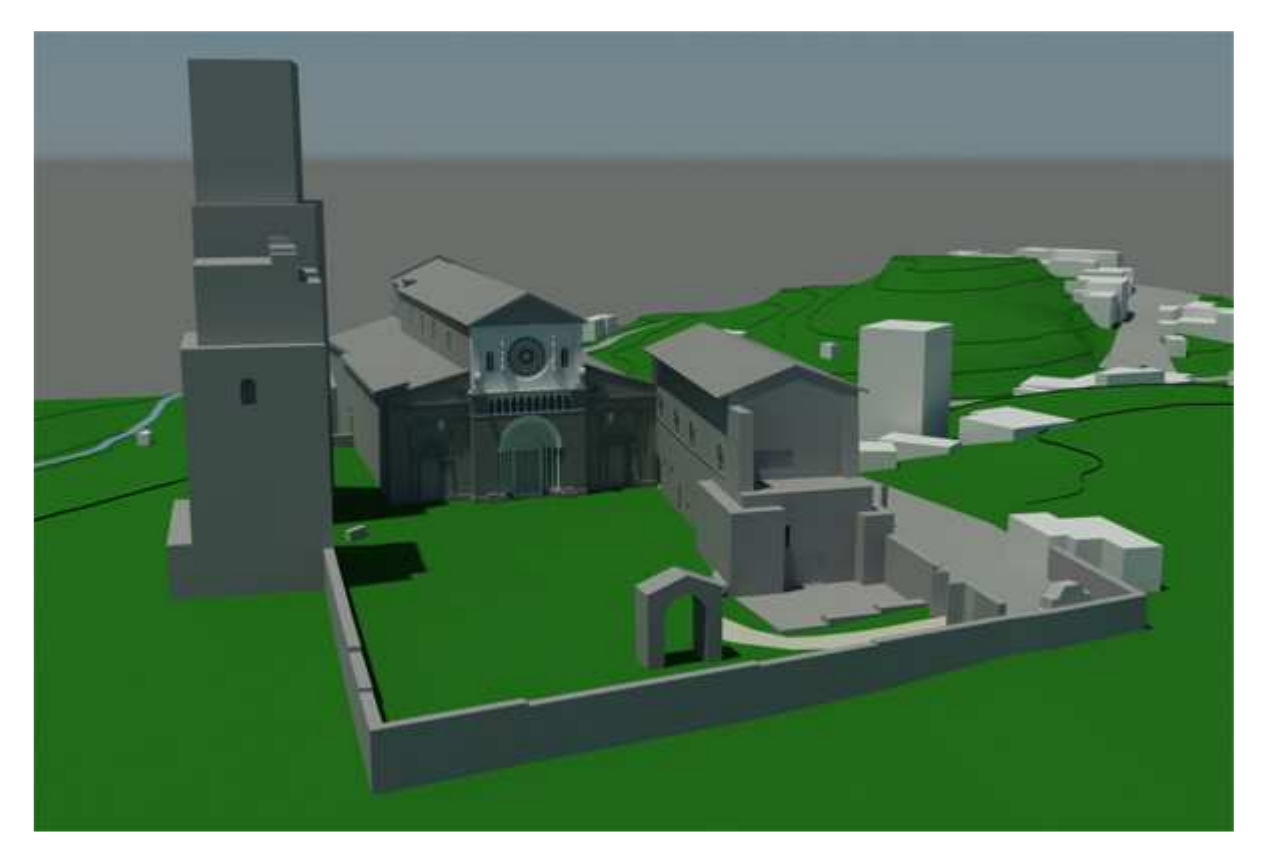

Modello semplificato

 Il modello del presbiterio della Basilica ha previsto invece un diverso approccio con la creazione in Geomagic Studio di una mesh triangolare partendo direttamente dalle nuvole di punti 3D ottenute con le scansioni laser. Si è quindi provveduto a chiudere le lacune e a modellare le parti non scansionate utilizzando il software Rhinoceros. Il modello è stato quindi renderizzato con 3D Studio Max (fig.3).

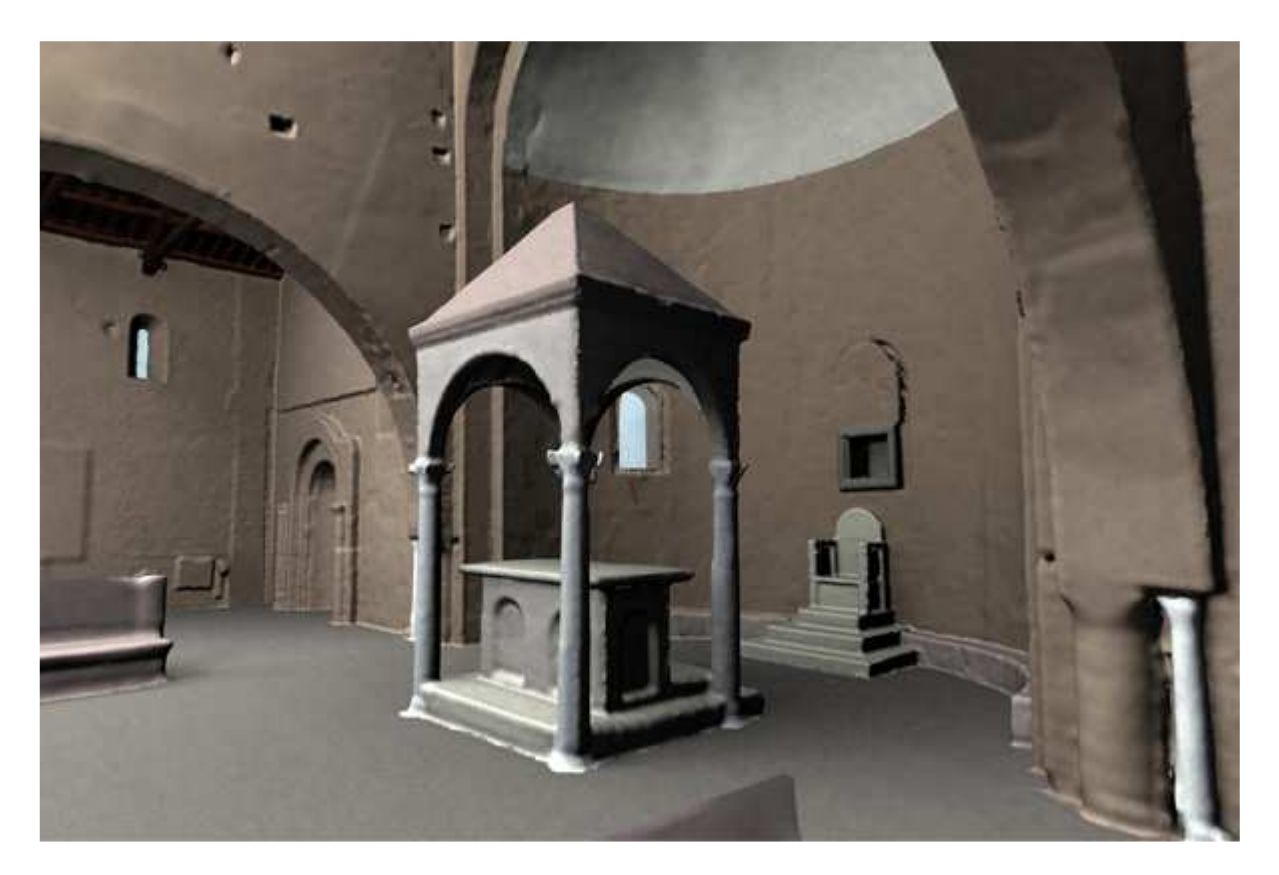

Modello di dettaglio

 L'intento del lavoro è stato quello di presentare gli approcci con cui produrre una documentazione corretta per la conoscenza dei Beni Culturali a partire dalla metodologia di rilievo LiDAR.

Per ulteriori informazioni, e-mail: Mauro Capra: maurosinio@libero.it Andrea Conterno: conterno-andrea@libero.it